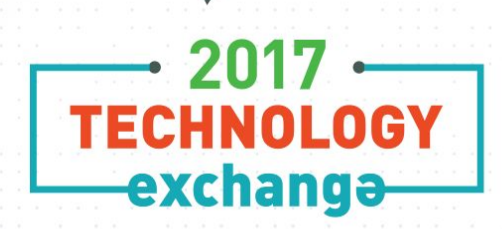

**INTERNET**®

#### **GROUPER BOF**

**Chris Hyzer, University of Pennsylvania Shilen Patel, Duke Bert Bee-Lindgren, Georgia Tech Bill Thompson, Lafayette College**

SAN FRANCISCO CA OCTOBER 15-18

# Grouper BOF

- Welcome
- Agenda Bash
- Core Team
- What is Grouper
- Grouper and TIER
- Progress since Global Summit
- Roadmap and Scheduling
- TIER Grouper Deployment Guide

**INTERNET** 

exchanga

- Community Contributions
- Discussion

#### **Grouper Core Team**

- Chris Hyzer (Penn) Grouper lead, API, WS, and UI
- Shilen Patel (Duke) API and everything else
- Bert Bee-Lindgren (Georgia Tech) provisioning
- Vivek Sachdeva (independent) WS
- Emily Eisbruch (Internet2) work group support
- Chad Redman (UNC) starting with build and dependency management
- Jim Fox (University of Washington) conference calls
- Bill Thompson

## What is Grouper?

- Central authorization
- Groups
- Permissions
- Provisioning
- Auditing
- Delegation and distributed management

#### **Grouper and TIER**

TIER provides:

- Requirements for development
- Funding
- Architectural guidance
- Standards to harmonize with other TIER products
- Contributions in areas such as: packaging, security, administrative help, etc

#### **Grouper progress in last 6 months**

Note, most or all of these things are in 2.3.0 patches

- GSH(ng)
- Instrumentation on UI
- Real time loader with messaging (works with LDAP)
- Attestation update in UI
- Started on deprovisioning in UI
- Improved grouper daemon logging
- UI accessibility
- Add messaging strategies
- Messaging WS operations
- Messaging to WS connector to run Grouper logic from messaging
- External users migrated from Lite UI to New UI
- PSPNG

## **Improve GSH - GSHNG**

<https://spaces.internet2.edu/display/Grouper/Grouper+Shell+Improvements>

- Previously Grouper used BeanShell
	- Not the most user friendly implementation no history, tab completion, etc.
- Grouper 2.3 patch switches to Groovy as the default shell
	- Backwards compatible (mostly)
	- Built in GSH commands all work as before
	- History, tab completion, etc
	- Custom Groovy scripts/methods.
	- If you have issues, you can revert back to BeanShell by a simple configuration setting

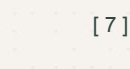

#### **Added instrumentation thread to Grouper WS**

#### <https://spaces.internet2.edu/display/Grouper/Grouper+instrumentation>

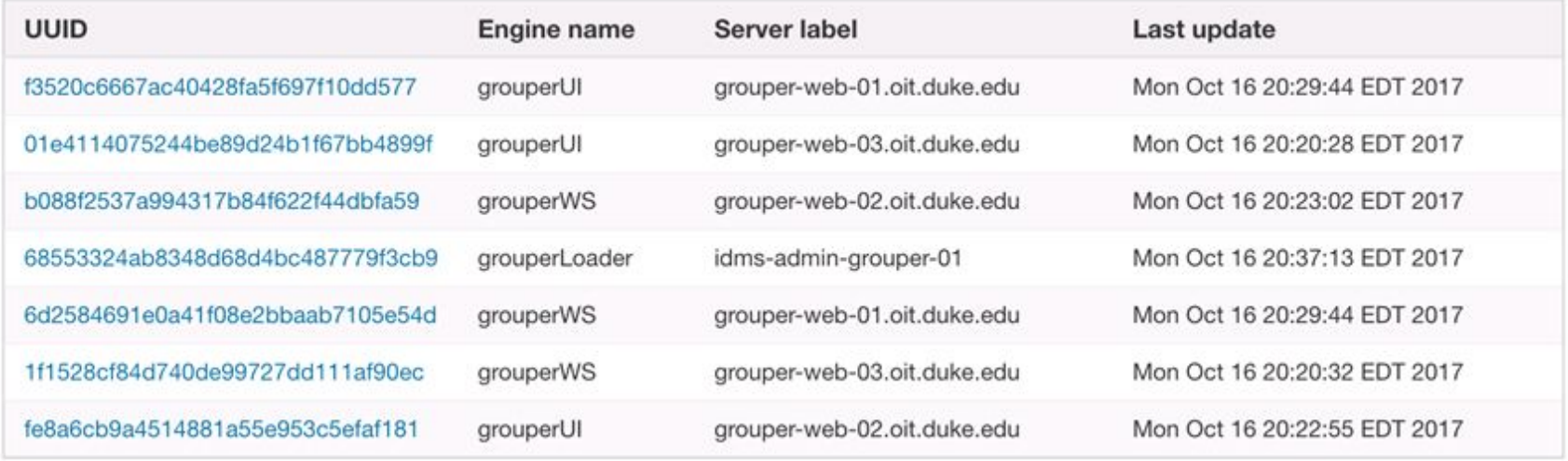

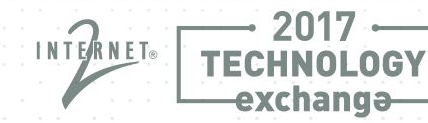

#### **Added instrumentation thread to Grouper WS**

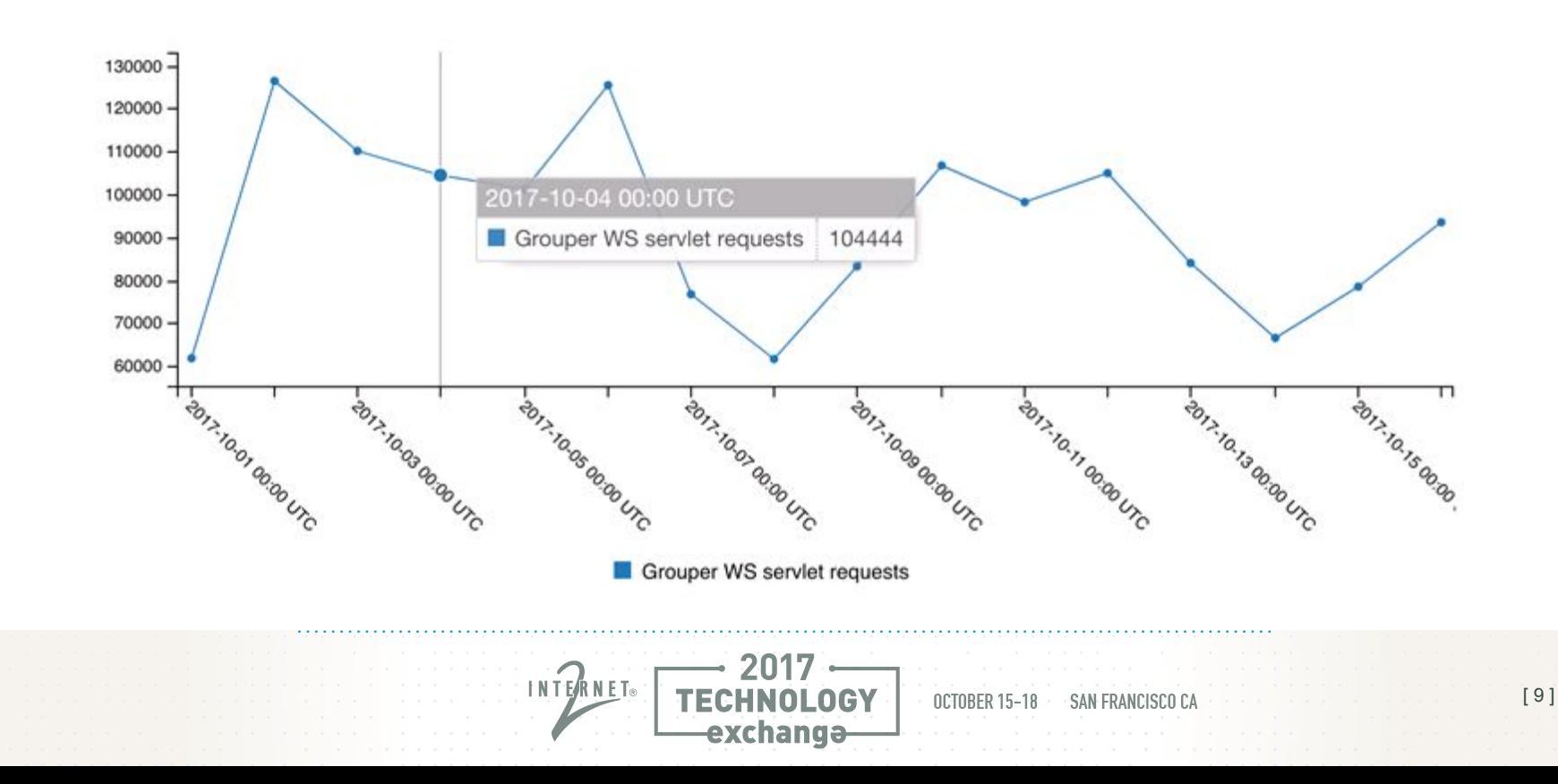

#### **Real-time loader from message**

#### <https://spaces.internet2.edu/display/Grouper/Grouper+loader+real+time+updates>

messaging.listener.myCustomMessagingListener.class = edu.internet2.middleware.grouper.app.loader.GrouperLoaderIncrementalMess messaging.listener.myCustomMessagingListener.quartzCron =  $0$  \* \* \* \* ? messaging.listener.myCustomMessagingListener.messagingSystemName = grouperBuiltinMessaging messaging.listener.myCustomMessagingListener.queueName = abc messaging.listener.myCustomMessagingListener.numberOfTriesPerIteration = 3 messaging.listener.myCustomMessagingListener.pollingTimeoutSeconds = 18 messaging.listener.myCustomMessagingListener.sleepSecondsInBetweenIterations = 0 messaging.listener.myCustomMessagingListener.maxMessagesToReceiveAtOnce = 20 # if there are 20 messages to receive at once, then do this 50 times per call max messaging.listener.myCustomMessagingListener.maxOuterLoops = 50 messaging.listener.myCustomMessagingListener.incrementalLoaderJobName = incrementalLoader1

- Update the messagingSystemName to point to your messaging system (Grouper supports a built in messaging system along with RabbitMQ, AWS, etc).
- Update the queueName
- Update incrementalLoaderJobName based on what was configured earlier in the Configuration section above.

Format of messages:

{'subjectId':'test.subject.0', 'loaderGroupName':'test:owner', 'sourceId':'jdbc'}

#### **Attestation in New UI**

<https://spaces.internet2.edu/display/Grouper/Grouper+attestation>

INTEARNET.

exchanga

 $[11]$ 

- Global screen to see attestable groups
- Global screen to see attestation configuration
- Folder level screen to see attestable groups
- Folder level screen to see attestation configuration
- Manage attestation on folders or groups
- See attestation on manage members screen
- See audits
- Demo

#### **Deprovisioning UI**

<https://spaces.internet2.edu/display/Grouper/Grouper+deprovisioning>

- Allow deprovisioning admins (HR?) to deprovision users
- See all direct access assignments (eligible for deprovisioning)
- Notify system admins where Grouper is not the system of record
- Configure deprovisioning on folders or groups
- Audit
- Reprovision the same user or another user
- Restrict users from loader jobs (temporarily)
- See current screens

#### **Improved Grouper Daemon logging**

<https://spaces.internet2.edu/display/Grouper/Grouper+daemon+log>

• Logs go to dedicated file (or syslog or whatever configured in log4j.properties)

#### Simple SQL group loader logs

2017-08-19 15:48:45,729: logType: membershipManagement, overallId: TGTZ5LS0, groupName: test:testLoader, subject: Subject id: test.subjec 2017-08-19 15:48:45,730: logType: membershipManagement, overallId: TGTZ5LS0, groupName: test:testLoader, subject: Subject id: test.subjec 2017-08-19 15:48:45,730: logType: membershipManagement, overallId: TGTZ5LS0, groupName: test:testLoader, subject: Subject id: test.subjec 2017-08-19 15:48:45,742: logType: overallLog, overallId: TGTZ5LS0, dryRun: false, jobName: SQL SIMPLE test:testLoader ccf74f3b4d0743428

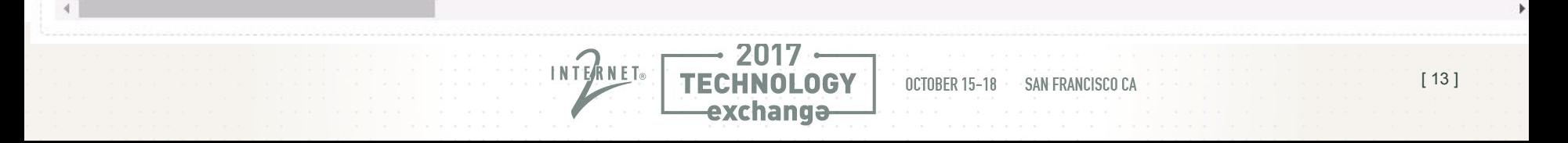

#### **Improved Grouper Daemon logging (continued)**

t id: test.subject.1, sourceId: idbc, operation: add, success: true, threadId: 30, elapsed: 58 ms: t id: test.subject.0, sourceId: jdbc, operation: add, success: true, threadId: 28, elapsed: 59 ms 2017-08-19 15:48:45,742: logType: overall logType: overall control to the company of the company of the company jadia: SQL\_SIMPLE\_conditions.com and the squade receiver the conditions of the condition of the conditions of t

query: SELECT 'jdbc' AS subject source id, subjectId AS subject id FROM SUBJECT WHERE subjectId IN ('test.subject.0', 'test.subject.1', 'test.subject.2'),

rowsFromExternal: 3, rowsFromGrouper: 0, deleteCount: 0, insertCount: 3, updateCount: 0, totalCount: 3, millisGetData: 25, millisLoadData: 70, threadId: 1, elapsed: 156 ms

status: SUCCESS, jobType: SQL\_SIMPLE, host: ISC15-0009-WD, dbName: grouper,

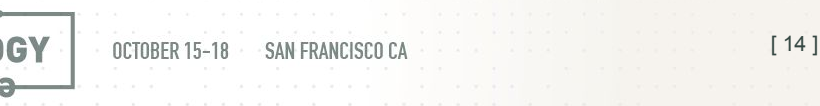

#### **UI accessibility improvements**

- Report from Colorado
- Fixed the issues, committed to github
- Reviewed by Colorado
- Patched

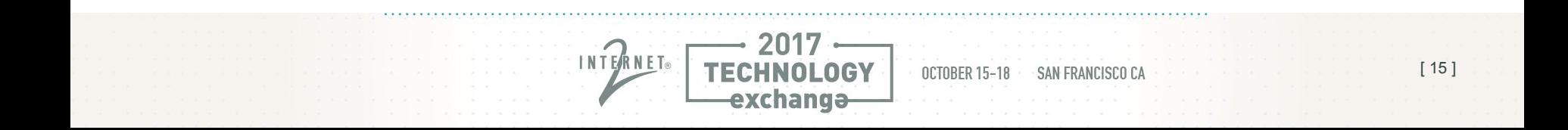

#### **Messaging strategies**

• RabbitMQ (AMQP)

<https://spaces.internet2.edu/display/Grouper/Grouper+Messaging+with+RabbitMQ>

Note: this is running on the demo server with TLS

• ActiveMQ

<https://spaces.internet2.edu/display/Grouper/Grouper+Messaging+with+ActiveMQ>

• AWS

<https://spaces.internet2.edu/display/Grouper/Grouper+Messaging+with+AWS+SQS>

**INTERNET** 

• Of course there is the built-in messaging that uses the Grouper database

exchanga

#### **Messaging WS operations**

- Also included in grouper client
- Send a message

<https://spaces.internet2.edu/display/Grouper/Message+Send>

• Receive a message

<https://spaces.internet2.edu/display/Grouper/Message+Receive>

• Mark a message as processed

<https://spaces.internet2.edu/display/Grouper/Message+Acknowledge>

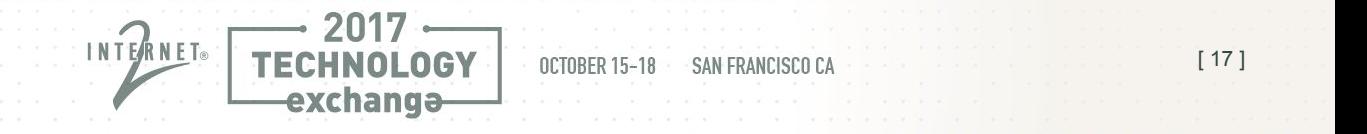

#### **Messaging to WS connector**

- Grouper listens on a queue and proxies to WS
- Can add member, remove, view, etc

<https://spaces.internet2.edu/display/Grouper/Grouper+messaging+to+web+service+API>

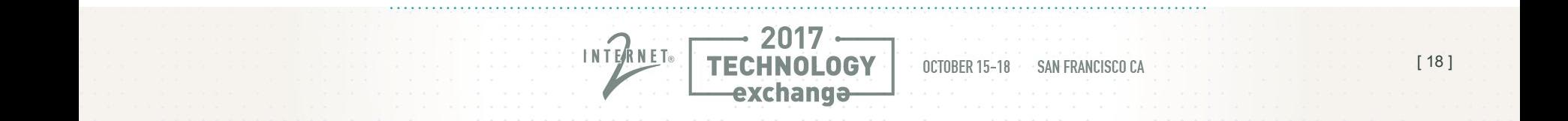

**Messaging to WS connector**

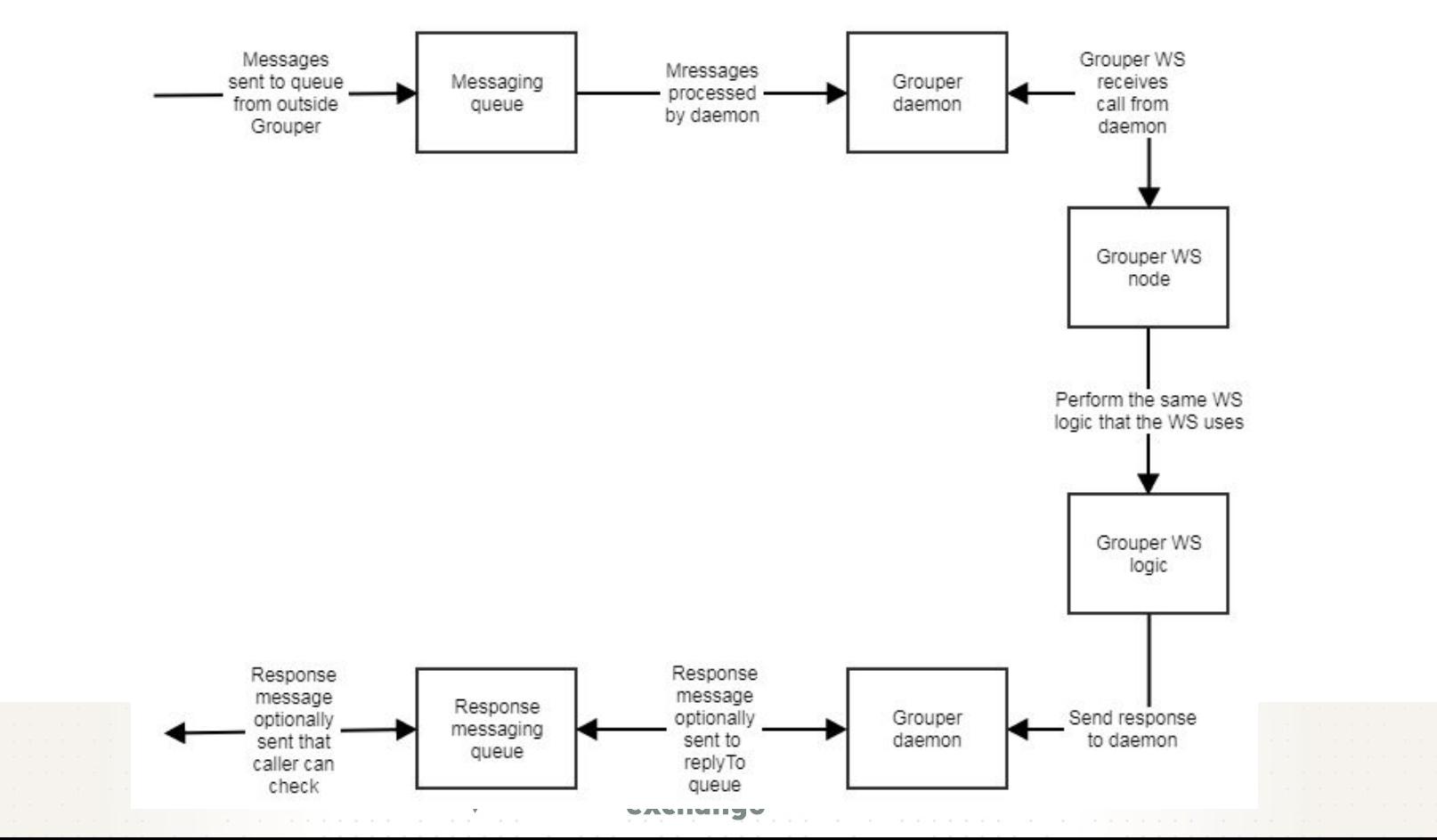

[ 19 ]

#### **External users migrated to New UI**

• This work is in git will be in a patch soon (default to off)

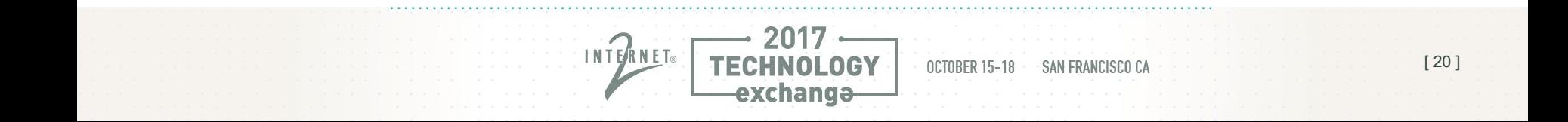

#### **Provisioning - PSPNG Background**

- Definition: Grouper Provisioning
	- Reflecting Group Memberships in remote systems
		- LDAP, Office 365, Wiki, Duo, LMS, Active Directory, G-Suite, ….
	- Data: Memberships & Group Information
- History of Grouper Provisioning
	- Lots of point solutions, added by sites
	- < 2.3: Grouper PSP Very Flexible, Complicated and Slow
	- **2.3: Grouper PSPNG Less Flexible, but simple and fast**
- Goals for PSPNG
	- Simple to configure
	- Just enough flexibility and controls
	- Growing list of targets
	- Fast

#### **Provisioning - PSPNG Current**

Current Functionality: (v2.3)

- LDAP Targets
	- LDAP Groups
		- Both member-required and member-optional schemas
	- LDAP Attributes
	- Active Directory Groups
- Incremental Provisioning with periodic Full Syncs
- Messaging: On-demand full syncs
- Automated QA Integration Tests (docker)
- Password encryption
- **Improvements to Bushy Group Folders**
- FullSync Improvements: Status feedback
- Updating (non-membership) group attributes [Coming Soon]

## **Provisioning - PSPNG Roadmap**

Ongoing (v2.3 patches)

- Bugs & Gaps
	- Total control of provisioned attribute (prefix=\*)
	- Multi-schema groups (multiple membership attributes)
	- Cleaning up empty OUs
- Provisioning & UI:
	- Easier group/folder selection
	- Initiate full-sync from UI
	- See last/current full-sync status/progress
	- Last full-sync summary (adds/removes/correct)
	- Deprovisioning SafetyNets: Alerts & Overrides
	- DN, Attribute, etc of provisioned destination
- Performance: Perform FullSyncs under heavy change

INTERNET

V2.4

- Message-driven provisioning especially error recovery
- New Endpoints, possibly:
	- Azure / Office 365: Feedback?
	- G-Suite
	- Dropbox

#### **Grouper Roadmap - to do for 2.4**

<https://spaces.internet2.edu/display/Grouper/Grouper+Product+Roadmap>

- Deprovisioning in UI
- Replace Admin and Lite UI with "New UI"
- Provisioning in UI
- Migrate from vt-ldap to ldaptive
- Membership reports first pass?
- Add columns for group expiry, membership notes?
- Allow ability to store configuration in the database
- Release Jan 2018 hopefully

#### **Grouper Roadmap - after 2.4**

<https://spaces.internet2.edu/display/Grouper/Grouper+Product+Roadmap>

- Provisioning
	- **Improvements**
	- More targets
- Add more WS operations
- Add more TIER API operations
- Get more institutions to use the TIER API and packaging
- More UIs for:
	- Attributes
	- Configuration
	- Rules
- Group expire dates
- < Add your item here >

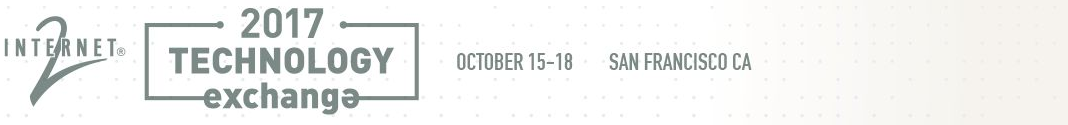

# [TIER Grouper Deployment Guide](https://spaces.internet2.edu/download/attachments/93651000/TI.25.1-TIERGrouperDeploymentGuide.pdf)

Bill Thompson Director Digital Infrastructure, Lafayette College

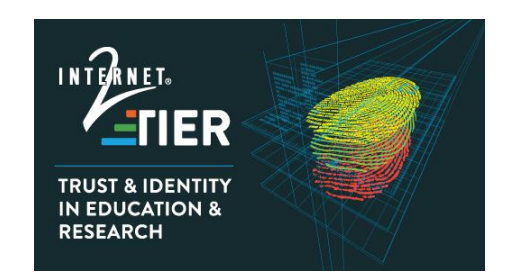

James Babb Tom Dopirak TIER API and Entity Registry WG Grouper Development Team Community Contributions

INTEÁRNET.

exchangə

Albert Wu - UCLA Bert Bee-Lindgren - Georgia Tech Bill Kaufman - Internet2 Bill Thompson - Lafayette College Brian Savage - Boston College Brian Woods - Rice Carey Black - The Ohio State **University** Chris Hyzer - Penn Dean Lane - Rice Emily Eisbruch - Internet2 Eric Goodman - UCOP Ethan Disabb - University of Florida Ethan Kromhout - UNC Chapel Hill Gabor Eszes - Old Dominion Gary Brown- University of Bristol Harry Samuels - Northwestern James Babb - UW Madison Jill Gemmill - Clemson Jim Fox - University of Washington Tom Jordan - UW Madison Tom Zeller Warren Curry - University of Florida Jon Finke - RPI Jon Miner - UW Madison José Cedeño - Oregon State **University** Keith Hazelton - UW Madison Keith Wessel - University of Illinois Ken Koch - Washington University Maarten Kremers - SURFnet Mark McCahill - Duke Michael Gettes - Penn State Michael Hodges - University of Hawaii Mike Zawacki - Internet2 Paul Caskey - Internet2 Raoul Sevier - Harvard Rob Carter - Duke Scott Cantor - The Ohio State University Shilen Patel - Duke Steve Carmody - Brown Steve Moyer - Penn State Steve Zoppi - Internet2 Tom Barton - University of Chicago Tom Dopirak - "Retirement"

#### **Why do we need a guide?**

- **["Better documentation will make your project more successful"](https://www.caktusgroup.com/blog/2017/06/19/how-documentation-works-and-how-make-it-work-your-project-pycon-2017-must-see-talk-36/)** Daniele Procida
- Four distinct types/purposes:
	- Tutorials learn by doing, getting started, repeatable, concrete
	- How-to Guides series of steps, specific real goal/problem, some flexibility
	- Reference technical description, information oriented, accuracy
	- Discussions context, explaining why, multiple examples
- https://www.divio.com/en/blog/documentation/

#### **TIER Grouper Deployment Guide**

"The goal of this document is to help you come up to speed on Grouper concepts, how they relate to identity and access management, and how they can be deployed to implement effective access control in a wide variety of situations."

Section 3 Understanding Grouper Section 4 Installing Grouper **Section 5 TIER Folder and Group Design Section 6 Access Control Models** Section 7 Provisioning Section 8 Operational Considerations Section 9 Conclusion Appendix A Example policies Appendix B Acknowledgements

#### **Terminology**

- [NIST 800-162 ABAC](http://csrc.nist.gov/projects/abac/)
- [Grouper glossary](https://spaces.internet2.edu/display/Grouper/Glossary)
- [Grouper UI terminology](https://spaces.internet2.edu/display/Grouper/UI+Terminology)
- **Direct membership** subject added directly to a group's membership list
- **Indirect membership** subject is a member by virtue of membership in another group
- **Composite group**  combining two other groups to form a third group
- **Basis group** direct subject membership, low level, "raw" groups
- **Reference group** institutionally meaningful cohorts
- **Access/Account policy group**  pre-computed policy decision

#### **TIER Folder and Group Design**

"Just having a plan or standard has been quite helpful, as it allows implementers to get on with real work without having to stumble on how to name things or where to stick them." - Tom Barton

INTERNET.

exchanga

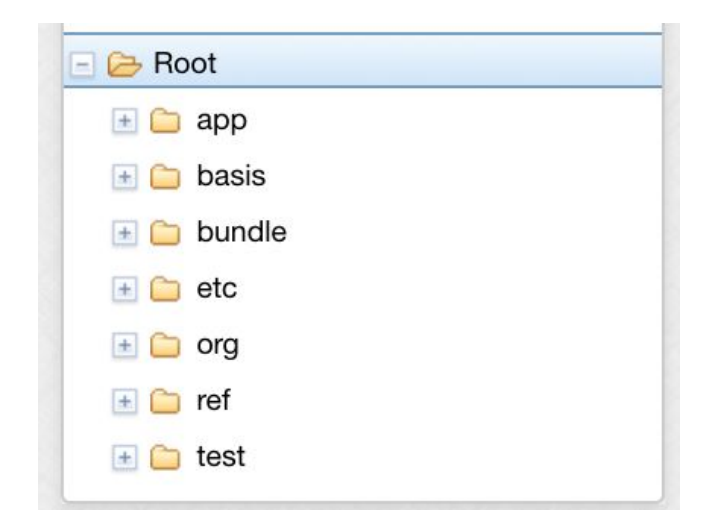

#### **Access Control Models**

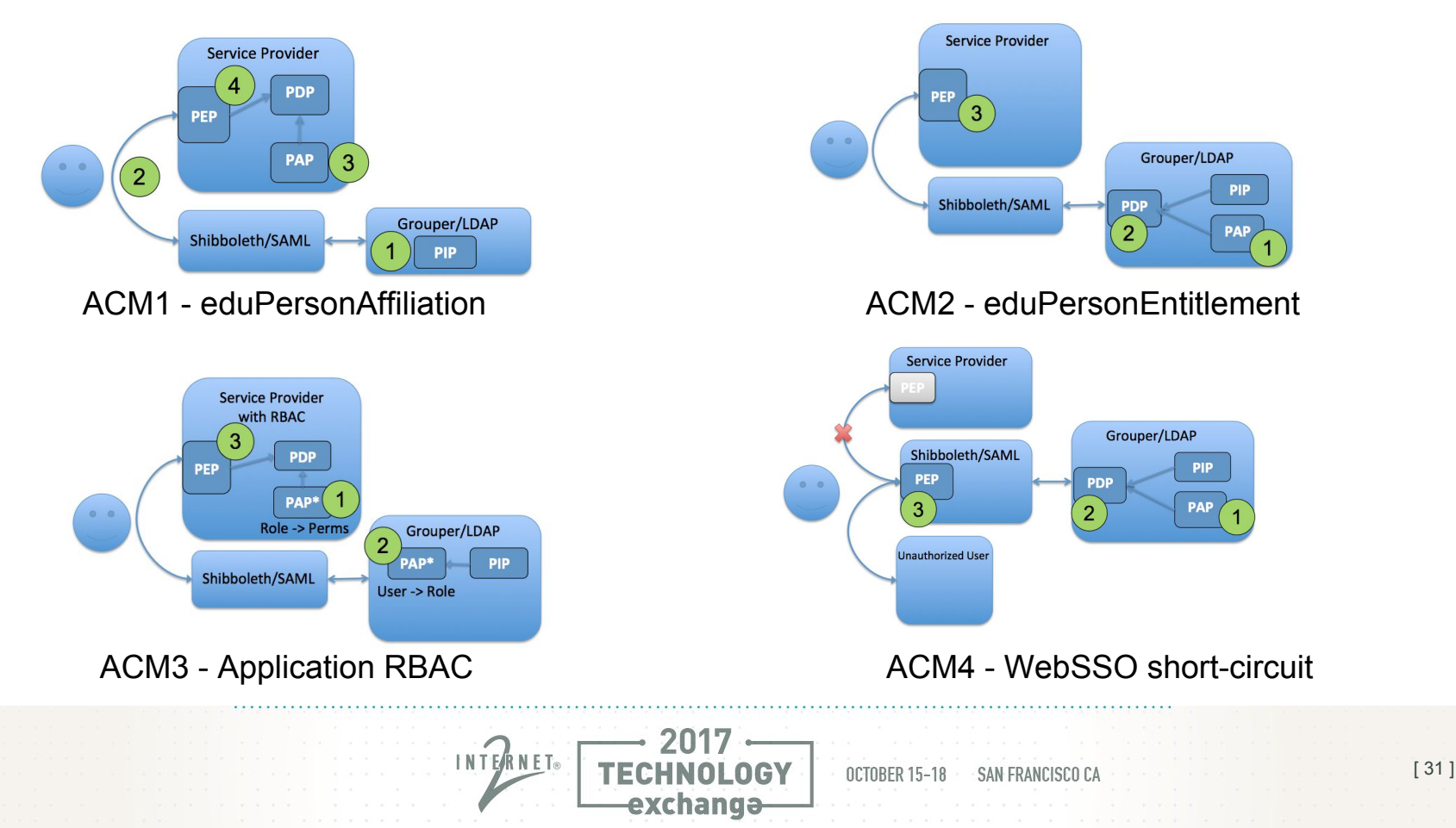

#### **Grouper Deployment Guide Outcomes**

- Model and Terminology
	- Basis –> reference –> policy
	- Reference groups = subject attributes (institutionally meaningful cohorts)
	- Strategy applies to all four access control models
- Policy is more organized, discoverable, manageable, and auditable
- Management of policy easy, flexible, and can be delegated
- Improved security posture and ability to onboard new services quickly

[ 32 ]

#### **ACAMP Ideas**

- Deep dive into basis and reference groups
- Deep dive into TIER provisioning models
	- pspng, rabbitmq, midpoint, comanage
- TIER Grouper Deployment Guide next steps
	- TIER component integration
	- More operational guidance
	- Real world config examples, How-tos
- Grouper product vision and design goals
	- TIER based capabilities
	- Grouper/folder UI hints
	- Rules/Attributes UI

#### **Grouper Community Contributions on the Grouper wiki**

New York University - (Updated May 2016) Grouper deployment at NYU, including selective group exclusion when provisioning. Newcastle University (Updated 2016)- A video on how groups are structured, information on access control groups using Talend, managing Northern Arizona University - See how Northern Arizona University integrated Grouper and uPortal Oregon State University (Updated June 2015)- using Grouper for video access, Canvas, and Google Apps Penn State University - (Updated Feb. 2015) Using Grouper with the Central Person Registry. Simon Fraser University - Using the Grouper Loader, the Changelog and an ESB connector SURFnet OpenConext - See how Grouper is used within the OpenConext collaboration platform University of Arizona Grouper Pages (Updated 2014)- a self-service utility allows FERPA-trained faculty and staff members to manage ad-h University of Auckland, NZ (Added 2016) - Migrating all group management functionality to Grouper University of California, Berkeley (Updated Oct. 2014)-- Grouper in production with CalMessages email broadcast University of California Los Angeles (Updated Aug. 2016) - Overview of Grouper use cases and deployment at UCLA University of California, Santa Cruz (Added Oct. 2015) - Grouper for VPN University of Chicago (Updated Jan. 2016)- Learn about U. Chicago Grouper, including access management features and VPN delegation. University of Colorado Boulder (Updated Sept. 2016) - Grouper with Exchange / Office 365 University of Edinburgh (Added April 2015)--Learn about the deployment of Grouper 2.2 with Tomcat 8/Java 8.

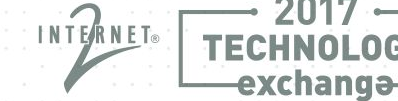

# Grouper Community Contributions

Share your Grouper experience on the Grouper wiki

- Update it from time to time
- <https://spaces.internet2.edu/display/Grouper/Community+Contributions>

• See or email Emily Eisbruch (emily@internet2.edu) for help setting up your Grouper contributions page

Thanks to all those who have recently updated their Grouper Contrib page!

# Staying Informed/Get Involved with Grouper

#### • Join the Grouper-Users email list

– To subscribe:

Email pubsympa@internet2.edu with the subject (case insensitive): subscribe grouper-users

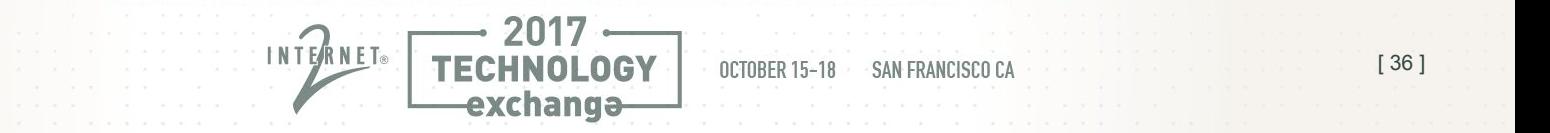

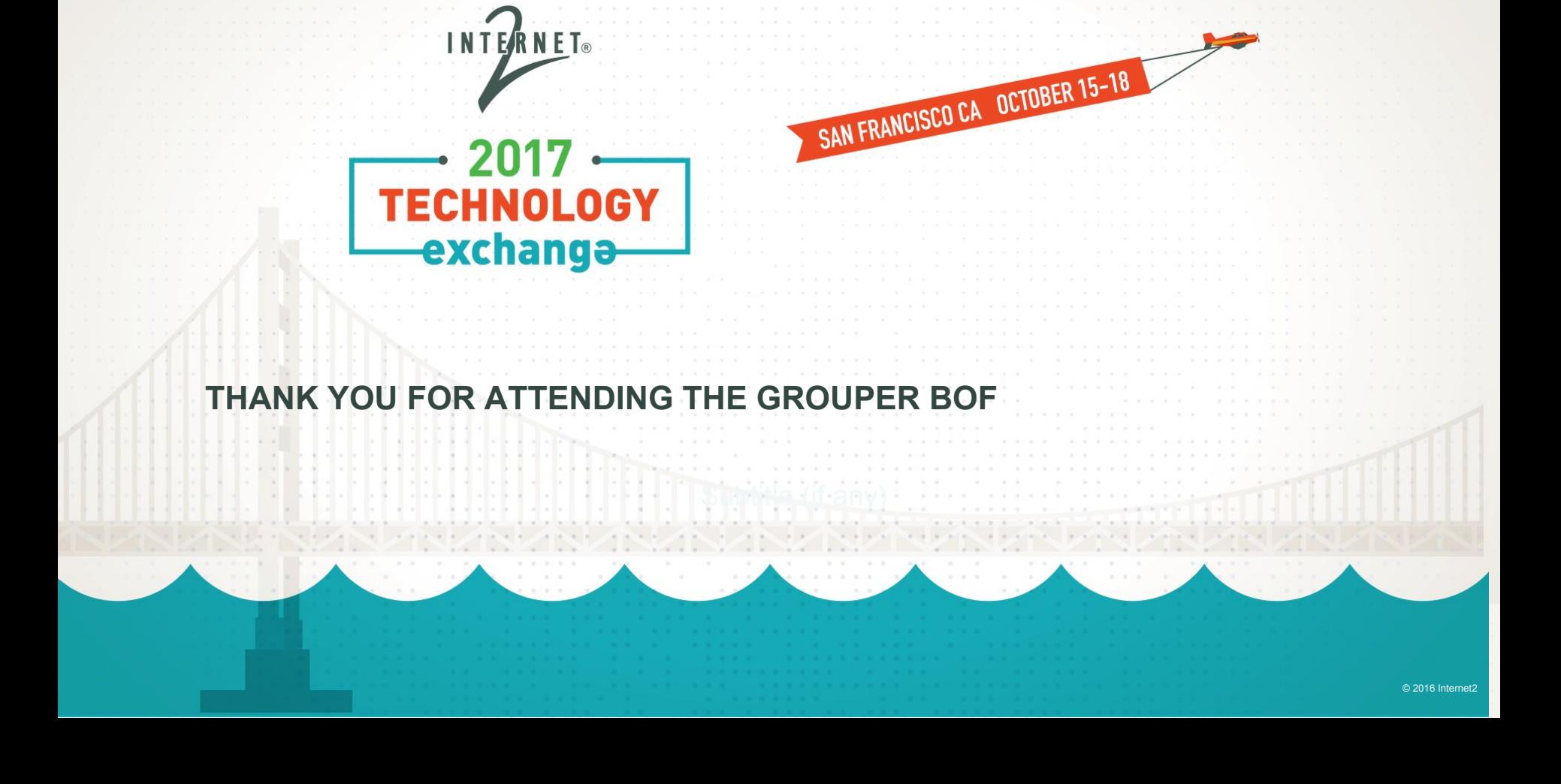